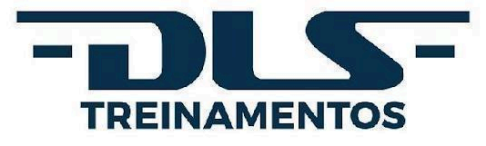

# **EDITAL**

# **Tesouro Gerencial: construção de Relatórios Gerenciais**

Virtual | Online - ao vivo

## **DLS TREINAMENTOS**

A DLS Treinamentos tem como objetivo atender com excelência, compromisso e inovação no desenvolvimento de gestores públicos federal, estadual ou municipal. Contamos com especialistas que possuem vasta experiência e reconhecimento no mercado. Nosso foco é o treinamento e a excelência profissional, e atuamos também na realização de eventos, congressos, exposições e feiras.

O diferencial da DLS Treinamentos é a qualidade e o compromisso de proporcionar o desenvolvimento profissional de forma atualizada e didática, além de realizar consultoria e assessoria técnica especializada em Contabilidade Pública e áreas afins.

A Empresa é optante pelo Simples Nacional, portanto, não sofre nenhuma retenção (impostos, taxas e contribuições). Será anexada à proposta a declaração de optante pelo Simples Nacional juntamente com a nota fiscal.

#### **DADOS DA EMPRESA**

**Razão Social:** DLS Treinamentos Ltda | **CNPJ:** 29.300.259/0001-30 | **Inscrição Estadual:** 0783796800135 **Telefone:** (61) 99408-0088 (*WhatsApp*) / (83) 98128-2340 | *E-mail:* [contato@dlstreinamentos.com.br](mailto:contato@dlstreinamentos.com.br) **Endereço:** Quadra QNB 2 LOTE 36 SN – PARTE E, Taguatinga Norte | Brasília/DF | CEP: 72.115-020 **Responsável para contato:** Damiana Lacerda Soares – telefone: (61) 99961-2783 **Declarações, documentos e certidões legais:** <https://dlstreinamentos.com.br/documentos/>

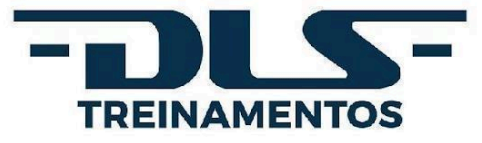

#### **I | OBJETIVO**

Capacitar servidores a utilizarem o novo sistema de consultas do Governo Federal |Tesouro Gerencial|, para a confecção de relatórios gerenciais (execução orçamentária e financeira: empenho, liquidação, pagamento, restos a pagar). O curso apresentará as principais características e funcionalidades do sistema. Ainda serão abordados os principais conceitos referentes à administração financeira, orçamentária, contábil e patrimonial relacionados à execução no SIAFI, facilitando assim, a extração correta e fidedigna dos relatórios necessários à tomada de decisão.

#### **II | CONTEÚDO PROGRAMÁTICO**

#### **Módulo I – Conceitos básicos de Administração Financeira e Orçamentária aplicados ao SIAFI**

1. Noções de Administração Orçamentária e Financeira e armazenagem de dados no SIAFI. 2. Estrutura da informação no SIAFI e relacionamento com o Tesouro Gerencial: conta contábil, conta corrente, documento de lançamento contábil. 3. Extração de dados: conta contábil com conta corrente "célula orçamentária da despesa".

#### **Módulo II – Tesouro Gerencial: visão geral e tipos de consultas**

1. Introdução ao Tesouro Gerencial. 1.1. Histórico: Arquitetura; Plataforma BI; 1.2. Forma de acesso; Segurança do sistema; Nível de acesso; Perfil de acesso. 1.3. Navegação pelo Sistema: Menus; Principais características; Relatórios Compartilhados; Meus Relatórios. 1.4. Funcionalidades: Minhas Subscrições; Lista de Histórico; Criar Filtro; Criar Prompt; Criar Métrica; Criar Grupo Personalizado; Criar Documento; Criar Dashboard; Criar relatório: Relatórios em Branco; Consulta Construída. Conceitos (atributos, métricas, linhas e colunas). Tipos de consultas: Consulta às Tabelas administrativas, Orçamentárias e Contábeis; Consulta de Valores sintéticos de contas contábeis e itens de informação; Consulta de Saldos gerenciais de contas contábeis e itens de informação; Consulta de documentos; Extratos de contas ou item de Informação por documentos.

#### **Módulo III – Consultas às Tabelas Administrativas, Orçamentárias e Contábeis**

1. Tabelas do Tesouro Gerencial: Contas Contábeis; Itens de Informação; Estrutura organizacional: UG, Órgão e UO. Utilização de atributos. 2. Exercícios: Área de design: Filtro do relatório; Linha x Coluna x Paginar por; Menus de criação de relatórios; Aba: Início do Relatório.

#### **Módulo IV – Consulta de Saldo – Contas Contábeis**

1. Utilização de métricas: tipos de métricas. 2. Utilização dos atributos "data de lançamento". 3. Construção de relatórios com o atributo "conta contábil" e "métrica": limite de saque, contratos, depreciação. 4. Exercícios. Menus de criação de relatórios. Aba: Ferramentas; Dados; Planilha; Formato. 5. Filtrar em. 6. Relatórios Compartilhados. 7. Lista de Histórico. 8. Formulário de Atributos.

# **Módulo V – Consulta de Saldo – Itens de Informação: Dotação Orçamentária e Descentralização de Créditos**

1. Lei Orçamentária Anual – principais conceitos: classificação institucional, funcional, estrutura programática, natureza de despesa, fonte de recurso, esfera orçamentária, resultado primário, tipos de créditos. 2. Dotação Inicial. 3. Créditos Adicionais: suplementar, especial e extraordinário. 4. Dotação Autorizada. 5. Provisão e Destaque Orçamentário. 6. Construção de "Novo Relatório" com o atributo "item

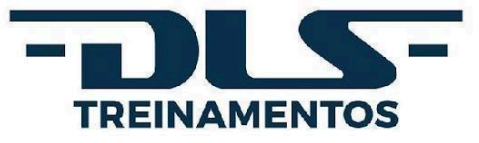

de informação" e "métrica": dotação; provisão; destaque. 7. Detalhamento: por Unidade Gestora, Unidade Orçamentária, programa, ação, fonte, projeto/atividade, PTRES, Plano Orçamentário, natureza da despesa e suas inter-relações. 8. Exercícios. 9. Criar Filtro. 10. Elemento Derivado. 11. Classificação: crescente e decrescente.

**Módulo IV – Consulta de Saldo – Itens de Informação: Execução Orçamentária e Financeira da Despesa (Empenhado, Liquidado, Pago)**

1. Noções do PCASP. 2. Execução simplificada da despesa. 3. Principais contas de despesa e seus contas correntes. 4. Construção de "Novo Relatório" com o atributo "item de informação" e "métrica": empenhado, liquidado, pago. 5. Detalhamento: por Unidade Gestora, Unidade Orçamentária, programa, ação, fonte, projeto/atividade, PTRES, Plano Orçamentário, natureza da despesa, credor, nota de empenho, modalidade de licitação e suas inter-relações. 6. Exercícios. 7. Drill. 8. Formatação Avançada. 9. Criar Prompt. 10. Renomear. 11. Criar Grupo Personalizado. 12. Subscrição.

## **Módulo V – Consulta de Saldo – Itens de Informação: Execução Orçamentária e Financeira Restos a Pagar (Processados e Não Processados)**

1. Noções do PCASP. 2. Execução simplificada de restos a pagar. 3. Principais contas de restos a pagar e seus contas correntes. 4. Consultas de Execução de Restos a pagar: por Unidade Gestora, programa, fonte, projeto/atividade, Ptres, natureza da despesa, credor, nota de empenho, modalidade de licitação e suas inter-relações. Detalhamento: por Unidade Gestora, Unidade Orçamentária, programa, ação, fonte, projeto/atividade, PTRES, Plano Orçamentário, natureza da despesa, credor, nota de empenho, modalidade de licitação, ano emissão e suas inter-relações. 5. Construção de "Novo Relatório" com o atributo "item de informação" e "métrica": restos a pagar processados e não processados. 6. Exercícios.

# **Módulo VI – Consultas a Documentos Contábeis e Consultas - Extratos de Contas Contábeis ou Item de Informação por Documentos**

11. Documentos do SIAFI: Nota de Empenho (NE), Nota de Crédito (NC), Proposta de Programação Financeira (PF), Ordem Bancária (OB), Nota de Lançamento (NL), entre outros. 2. Extratos de Contas Contábeis ou item de Informação por documentos.

#### **III | PÚBLICO ALVO**

Servidores que atuam nas áreas de planejamento, orçamento, execução orçamentária, financeira, contábil e patrimonial e nas Secretarias de Controle Interno dos três poderes. Auditores internos das entidades da administração indireta e Auditores governamentais de controle externo e demais interessados.

#### **IV | METODOLOGIA**

O curso será apresentado em slides de forma expositiva e dialogada com acesso direto aos respectivos sistemas, abordando os aspectos relacionados aos conceitos. Haverá exposição teórica e atividades práticas (exercícios e estudos de caso) para proporcionar a integração e uma maior assimilação do conteúdo.

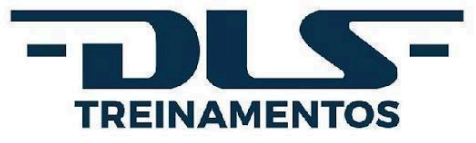

Em todas as aulas haverá tempo segregado para discussão, onde os alunos poderão interagir diretamente com o instrutor e tirar dúvidas. As aulas serão transmitidas pelo aplicativo de videoconferência *Google Meet*, via *Google Drive*.

**Observação:** como bônus, as aulas serão gravadas e disponibilizadas, via *Google Drive*, por 30 (trinta) dias corridos, após o término do curso. Não será permitido o *download* das aulas, sob nenhuma hipótese. Esse período para visualização das gravações **NÃO CONTA** como parte do treinamento em si, sendo, apenas e unicamente, uma cortesia oferecida pela empresa.

#### **V | MATERIAL DIDÁTICO**

Para suporte e acompanhamento das aulas, os participantes receberão material didático virtual (em nuvem, via *Google Drive*).

#### **VI | CRITÉRIOS DE APROVAÇÃO E CERTIFICAÇÃO**

Para receber a certificação, o participante deverá ter **frequência mínima obrigatória de 75% da carga horária total**, desprezada a parte fracionári[a.](http://www.dlstreinamentos.com.br/cursos)

Aos participantes que atingirem a frequência mínima, ao final do curso, será enviado, individualmente, o certificado digital via *e-mail*.

#### **VII | CORPO DOCENTE**

### **Professor: Bruno Henrique Nunes Pedrozo**

Analista Judiciário – Especialidade: Contabilidade, lotado na Secretaria de Orçamento e Finanças Tribunal Regional do Trabalho da 10ª Região - TRT10; Chefe do Núcleo de Contabilidade Analítica – NUCAN e contador responsável pelo órgão. Graduado em Contabilidade pela Universidade de Brasília – UnB (2008) e Pós-Graduado em Gestão em Controladoria Governamental (2013).

Ex-servidor do Ministério da Ciência, Tecnologia e Inovação: Analista em Ciência e Tecnologia (2010 a 2014) lotado na Setorial de Contabilidade. Ex-servidor do Ministério da Integração Nacional: Analista Administrativo (2009 a 2010), atuando na Setorial de Contabilidade. Ex-servidor do Ministério da Educação: Agente Administrativo (2005 a 2009), desempenhando atividades relacionadas à execução orçamentária e financeira.

Ministra treinamentos de: Tesouro Gerencial, Siafi Operacional, Execução Orçamentária, Financeira e Contábil, Suprimento de Fundos, Folha de Pagamento aplicada ao SIAFI, Mensuração de Ativos Imobilizados (Reavaliação, Redução a Valor Recuperável, Depreciação, Amortização e Exaustão), Conformidade Contábil aplicada ao SIAFI em diversos órgãos e empresas contratantes.

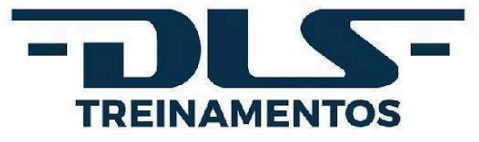

# **VIII | FORMATO DE EXECUÇÃO DO CURSO TURMA ÚNICA**

**Data:** 5 a 9 de agosto de 2024 **Horário:** 8h a 12h | período matutino **Carga horária:** 20 horas-aula distribuídas em 4 dias úteis

#### **IX | VALOR DO INVESTIMENTO**

O valor individual de cada inscrição é de **R\$2.260,00** |dois mil duzentos e sessenta reais|.

**Observação:** no valor proposto, estão incluídos honorários e demais despesas referentes à contratação de corpo docente; fornecimento de material didático em nuvem (via *Google Drive*); coordenação de equipe para suporte ao longo do evento; todos os custos, impostos, seguros e taxas e quaisquer outros encargos, além de todos os custos operacionais, encargos previdenciários, trabalhistas, tributários, comerciais e quaisquer outros, em sendo o caso, que incidam direta ou indiretamente na prestação dos serviços.

#### **X | PRAZO PARA CONFIRMAÇÃO**

A confirmação de participação no curso deverá ser expressada, via *e-mail* ([contato@dlstreinamentos.com.br\)](mailto:contato@dlstreinamentos.com.br), **no mínimo, 7 (sete) dias antes** de seu início.

## **XI | CONFIRMAÇÃO DE PARTICIPAÇÃO**

 $-$ 

A DLS Treinamentos só considerará homologada a participação após o envio, para o *e-mail* [contato@dlstreinamentos.com.br,](mailto:contato@dlstreinamentos.com.br) comprovante de depósito bancário, transferência TED (Transferência Eletrônica Disponível) ou PIX, nota de empenho ou autorização/ordem de serviço, devidamente assinada e carimbada pelo ordenador de despesa com os dados da empresa (citados no tópico "Dados para pagamento", descritos abaixo).

#### **XII | DADOS PARA PAGAMENTO**

**Nome:** DLS Treinamentos **Razão Social:** DLS Treinamentos Ltda **CNPJ:** 29.300.259/0001-30 **Inscrição Estadual:** 0783796800135 **Endereço:** Quadra QNB 2 LOTE 36 SN – PARTE E, Taguatinga Norte **Cidade:** Brasília/DF **CEP:** 72.115-020 **Telefone:** (61) 99408-0088 (*WhatsApp*) / (83) 98128-2340 *E-mail:* [contato@dlstreinamentos.com.br](mailto:contato@dlstreinamentos.com.br)

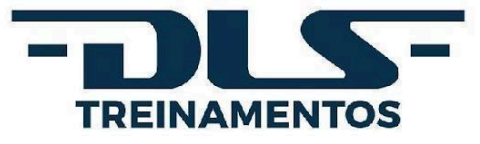

**Responsável para contato:** Damiana Lacerda Soares – telefone: (61) 99961-2783 **Declarações, documentos e certidões legais:** <https://dlstreinamentos.com.br/documentos/> **Dados Bancários:** Banco Cooperativo do Brasil S.A (756) Agência 4221 Conta Corrente nº 8512-0 ou Banco Bradesco S.A. (237) Agência 2024-9 Conta Corrente nº 36207-7

#### **XIII | INSCRIÇÕES**

As inscrições deverão ser feitas diretamente no site: distreinamentos.com.br ou o servidor responsável, designado pelo órgão para acompanhamento do curso, deverá encaminhar, via *email* para [contato@dlstreinamentos.com.br](mailto:contato@dlstreinamentos.com.br) documento (preferencialmente em formato .*xlsx*) contendo as seguintes informações dos participantes: a) nome completo; b) número de telefone; c) e-mail de uso recorrente; d) Cadastro de Pessoa Física (CPF).

# **XIV | DADOS PESSOAIS NECESSÁRIOS PARA VIABILIZAR A PARTICIPAÇÃO DO PÚBLICO NO CURSO**

A empresa solicita dos participantes: nome completo, *e-mail* de uso recorrente, número de telefone celular e Cadastro de Pessoa Física (CPF). O nome completo é importante para correto registro da frequência e para emissão do certificado, caso o participante atinja 75% de presença obrigatória. Por sua vez, o Cadastro de Pessoa Física (CPF) servirá, também, para registro no certificado.

O *e-mail* de uso recorrente será utilizado para envio de informações referentes ao curso e para futura divulgação de cursos promovidos pela empresa; já o número do telefone celular será utilizado para inclusão dos participantes no grupo do *WhatsApp* e, caso não queiram participar deste, para que o contato entre empresa e participante seja facilitado, haja vista que nem todos os participantes têm acesso instantâneo ao *e-mail*.

#### **XV | PROPOSTA**

Para solicitação de proposta comercial, enviar uma mensagem via correio eletrônico | [contato@dlstreinamentos.com.br](mailto:contato@dlstreinamentos.com.br) ou [secretaria.dlstreinamentos@gmail.com|](mailto:secretaria.dlstreinamentos@gmail.com) ou via WhatsApp |(61) 99408-0088|. Em caso de dúvidas, ligue: (61) 99408-0088 (*WhatsApp*) / (83) 98128-2340.

#### **CONTATO**

**Telefones:** (61) 99408-0088 (*WhatsApp*) / (83) 98128-2340 *E-mail***:** [contato@dlstreinamentos.com.br](mailto:contato@dlstreinamentos.com.br) *Site***:** <https://dlstreinamentos.com.br/> *Instagram, Facebook e LinkedIn***:** @dlstreinamentos